# The PILCHUCKER February

### **Newsletter for Pilchuck Camera Club – Everett Washington**

All images in the newsletter are property of the photographer and all rights are reserved.

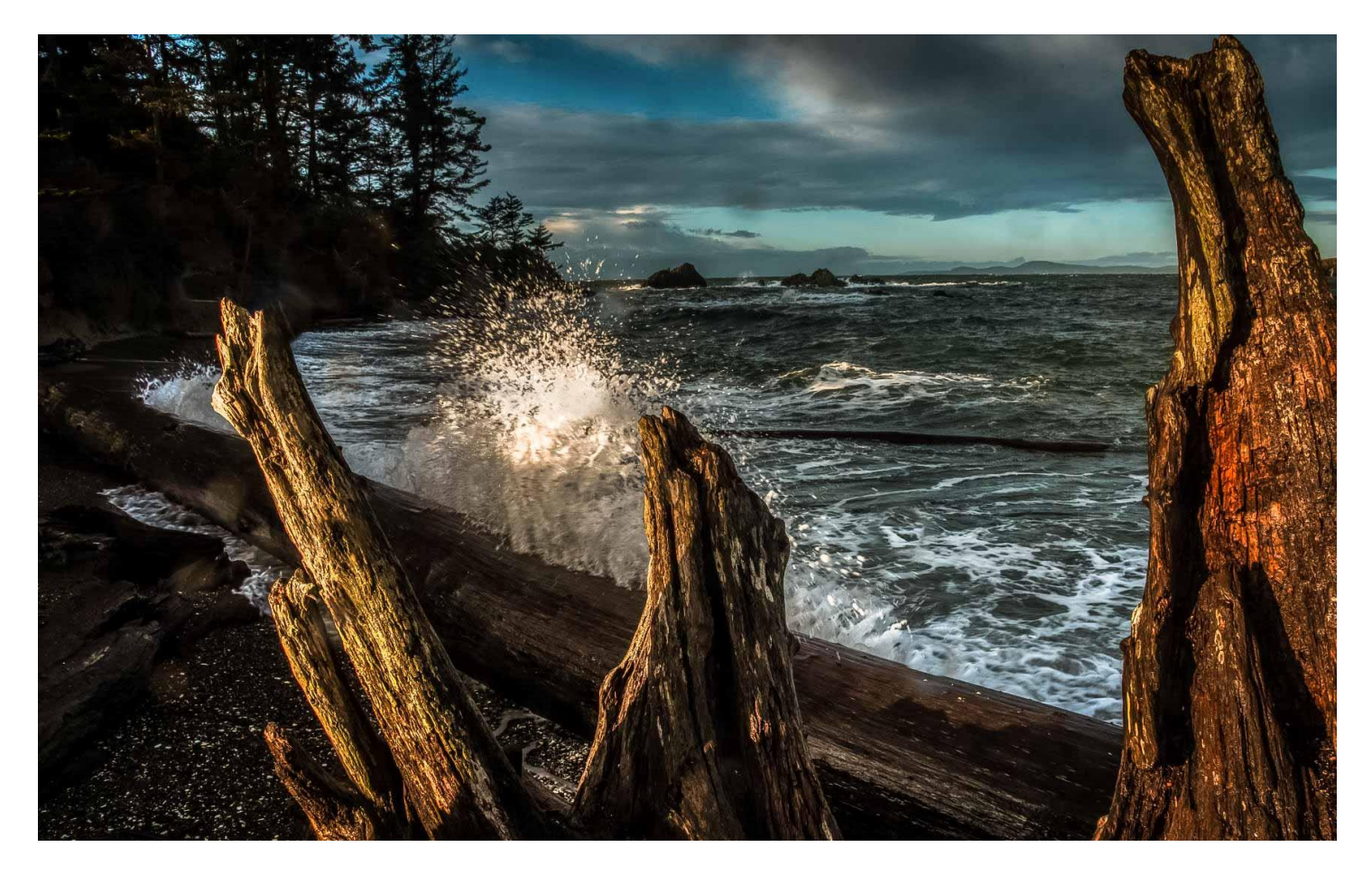

**Cover Image: Splash – Doug McCartney**

# **Table of Contents**

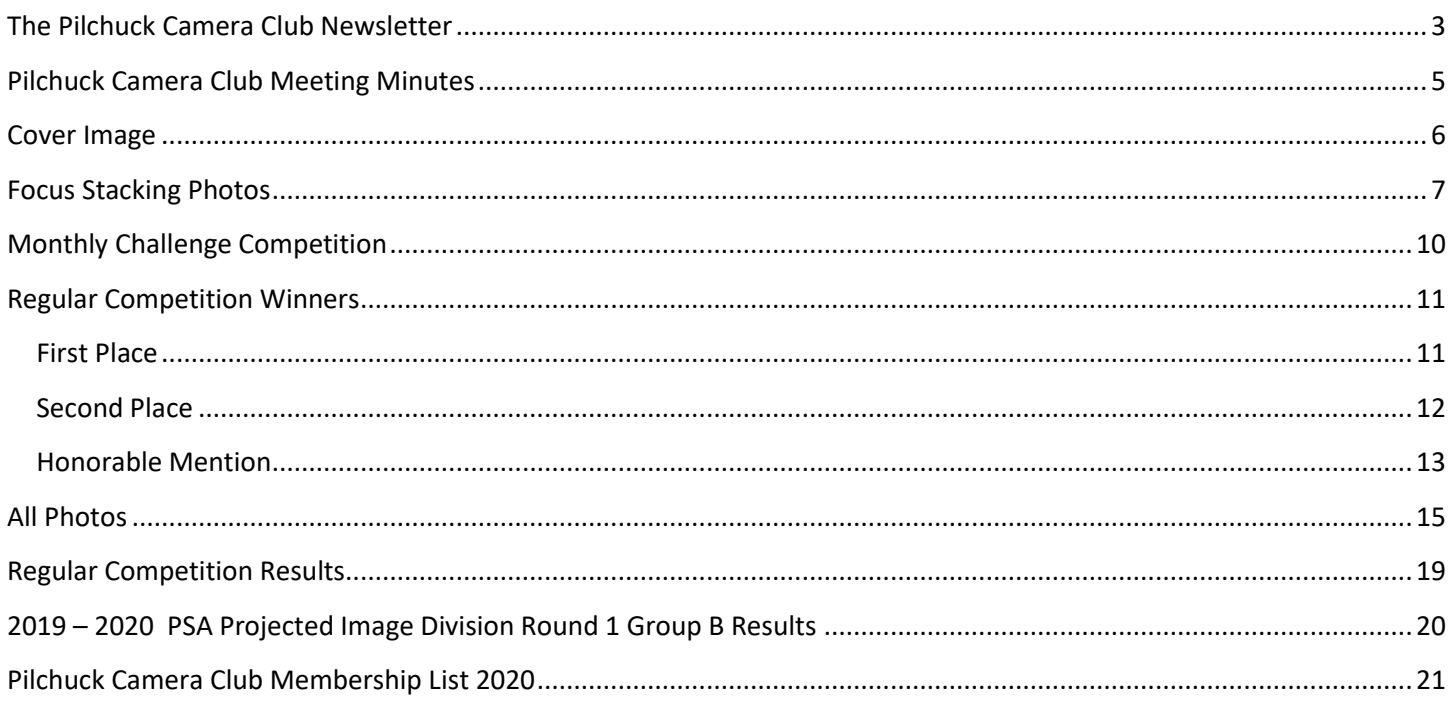

### <span id="page-2-0"></span>**The Pilchuck Camera Club Newsletter**

**Serving members from the Puget Sound Area of Washington State**

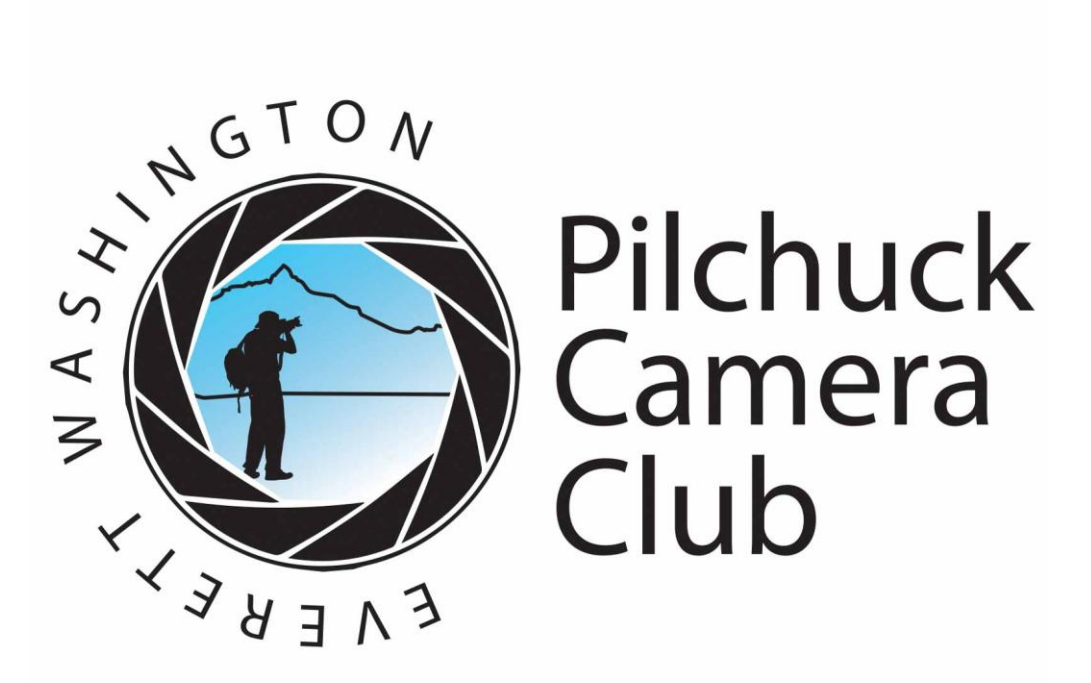

The Pilchuck Camera Club was organized June 12, 1964 and is a member of the Photographic Society of America (PSA) and the Northwest Council of Camera Clubs (NWCCC). Membership is open to any-one interested in color or monochromatic digital photography. Club meetings are held at 7:00 p.m. on the second Thursday of each month in the Baker Heights Social Hall, 1401 Poplar Street, Everett, WA.

**Pilchuck Camera Club Web Page:** http://www.pilchuckcameraclub.com

Members of:

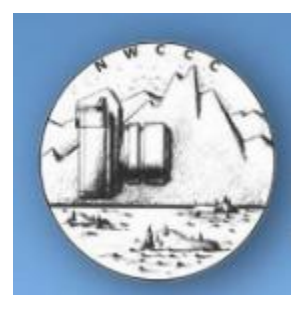

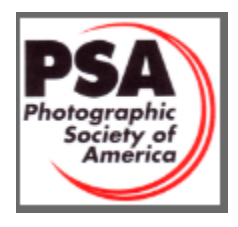

**Northwest Council of Camera Clubs (NWCCC)**  http://www.nwcamer aclubs.org

**Photographic Society of America (PSA) Web Page:** http://www.psa-photo.org

## **2020 Officers**

**President – Tracy Carson**

**Vice Presidents – Donna Branscome**

**Treasurer - Paula Kelley** 

**Secretary – Sonya Lang**

**Standing Committee Chairpersons Membership: Social -** Renata Kleinert **Sunshine:** Sonia Rahm **Club Competition :** Bill Schwarz **PSA Club Representative:** Sonya Lang **NWCCC Delegate:** Renata Kleinert **Field Trips:** Open **Point Records:** Bill Schwarz **Historian:** Open **Pilchucker Editor:** Bill Schwarz **Web Master:** Steve Lightle

## **COMING EVENTS**

**February 13, 2020 Monthly Club Meeting:**  7 pm at the Baker Heights Social Hall 1401 Poplar Everett Washington

**By EOD February 11, 2020 3 Regular Competition Images** 

**3 Challenge Images (Love) 3 PSA – Nature**

**To: pilchuckcameraclub@gmail.com**

**Dimension requirements for regular and challenge submitted images: No larger than 1920 pixels wide or 1080 pixels tall. "My Picture – My Name.jpg"**

**Separate email for each category (please) and the topic in the subject**

### **Refreshments: Jerry**

**Program: TBD**

## <span id="page-4-0"></span>**Pilchuck Camera Club Meeting Minutes**

Meeting minutes of Pilchuck Camera Club Thursday, January 9, 2020.

President Tracy Carson called meeting to order at 7:08 pm.

**Welcome** members, no guests or new members tonight.

**Minutes of the December 2019** meeting accepted as written and published

**Treasurer** – Sherrie Tallman-NA still working on transferring names on the account. Club dues are due tonight to Sherrie.

**VP**- Donna Branscome gave out last month placing image certificates.

**Programs**- Donna reported that **Doug Goodman is doing a presentation on Focus Stacking** tonight. Tracy asked the club what they would like to see for programs/etc. this year. Club share a lot of great ideas. The board will be meeting to plan the year. Date/Time of board meeting to be sent as soon as we have a date/time to share.

Program suggestions to consider- Photo books, scanning/printing from negatives, basic camera how-to (bring in your cameras and learn about settings together), water drops/refractions workshop, guest speakers, etc. If you have something you would like to present contact Donna B.

**Social**- Renata send the sign up book around for the new year. Please sign up for a month.

**PSA**- Sonya Lang brought current PSA magazines to take. Please sign the PSA permission form. If your images are chose for an award they PSA cannot display it on the website without your permission on file.

**Sunshine**- Sonia reports that she is doing well and thank you for the card.

**NWCCC**- Renata reports that she is not sure when the next meeting is but always open to anyone who would like to attend.

**Field Trips**- Sonya reports nothing planned at this time. Anyone wishing to plan one can do that. Or watch the Facebook site for last minute outings that may come up.

**Judges**-Sonya, Doug M. and Renata

**Image Registration** – Bill S. Reports 26 regular, 13 Challenge, 14 PSA Travel

Image projection/tech Bill and Steve

**Old business**- NA

**New business**- Sonya will send new board member contact information to NWCCC.

Meeting adjourned 7:30 pm

Respectfully submitted,

Sonya, Secretary

### <span id="page-5-0"></span>**Cover Image**

### **Title: Splash**

### **By: Doug McCartney**

It was taken at Roserio Beach near Deception Pass. The wind was kicking like crazy! It's the perfect time to shoot the waves.

Focal Length: 24mm Aperture: f/16 Shutter Speed: 1/60s Exposure Mode: Manual ISO Sensitivity: ISO 100

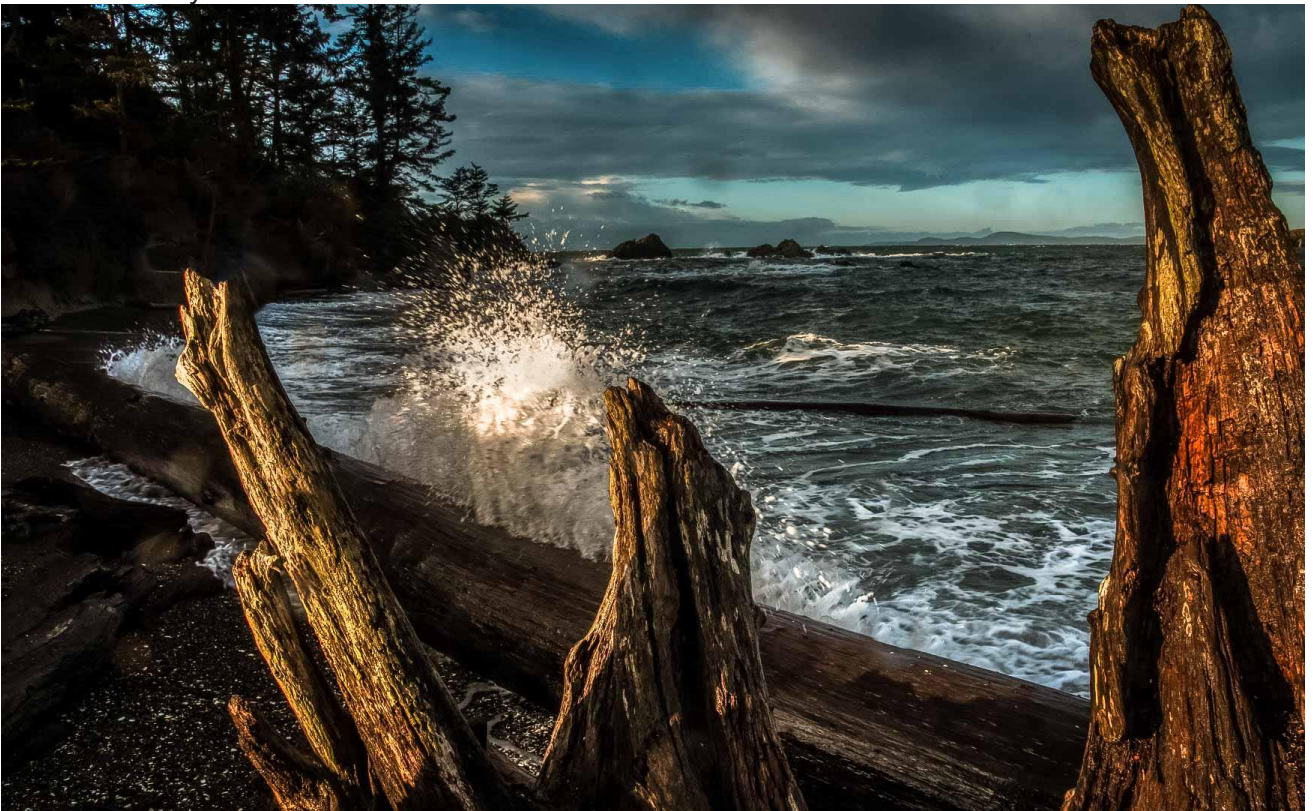

### <span id="page-6-0"></span>**Focus Stacking Photos**

The number of photos you take in a series for focus bracketing depends on your subject and how shallow your depth of field is. Three images are usually enough for landscapes, but macro images could easily require several more.

It varies with each photo, depending on the depth in the image and how much you want in focus.

You can use as many as you like for more complex focus bracketing, just remember that the more photos in your series, the more you'll need to combine when focus stacking on the computer. This will make the process longer for shooting and editing and will of course impact on the size (in memory) of your photo.

Some cameras have automatic focus bracketing in-camera

Nikon has another name for it – focus shift – but it is the same thing and it is a feature of the D850. The Nikon mirrorless range also has focus bracketing in-camera.

The Canon EOS RP offers focus bracketing, which you then composite manually (i.e. focus stack) in Photoshop. Likewise for Sony

Some cameras do the entire focus stacking process in-camera

The Olympus OM-D E-M1 Mark II, for example, has focus stacking in camera. This means it will automatically focus bracket, capture and composite all the images in-camera.

#### **Tips for focus bracketing if your camera doesn't have in-camera focus stacking**

Put your camera on a tripod

Attach a shutter release cable, or set your self timer to the minimum time

Frame the scene

Meter the scene and set the exposure

Select manual mode – so that you can set the exposure once and not risk it changing part way through

Use manual focus and move the focus ring in small increments

(Live view can be helpful for checking focus)

Focus on the closest point in the scene

Take a photo

Turn the focus ring slightly to focus on the next focal plane

Take a photo

Keep going until you've worked through all the focal planes in the scene that you want sharp (it doesn't have to go all the way to the background if you don't want)

Page | 7 What software options are there for focus stacking?

Now that you've got your series of photos, the next step is to combine the photos into one photo on the computer. This is the focus stacking part of the process.

You don't have to have Photoshop to do this. There are a number of software options available, including free ones. For example:

CombineZP – free

Picolay – free

Canon software – Digital Photo Professional

- Nikon software Nikon NX-D
- Paid options all have free trials, such as:

**Helicon Focus** – Focus Lite \$30 a year or \$115 for a lifetime license

Zerene Stacker – lifetime personal licence is \$89

Affinity Photo – £48.99

Photoshop – part of the Adobe Creative Cloud subscription from \$10.00 per month

The following images are from the presentation.

Notes from Doug:

- I think I used 35 images in this stack (for the toothbrush).
- Focal length of the lens was 105 (never use a wide angle lens for macro)
- Extension tubes were used (I did not use a dedicated macro lens)

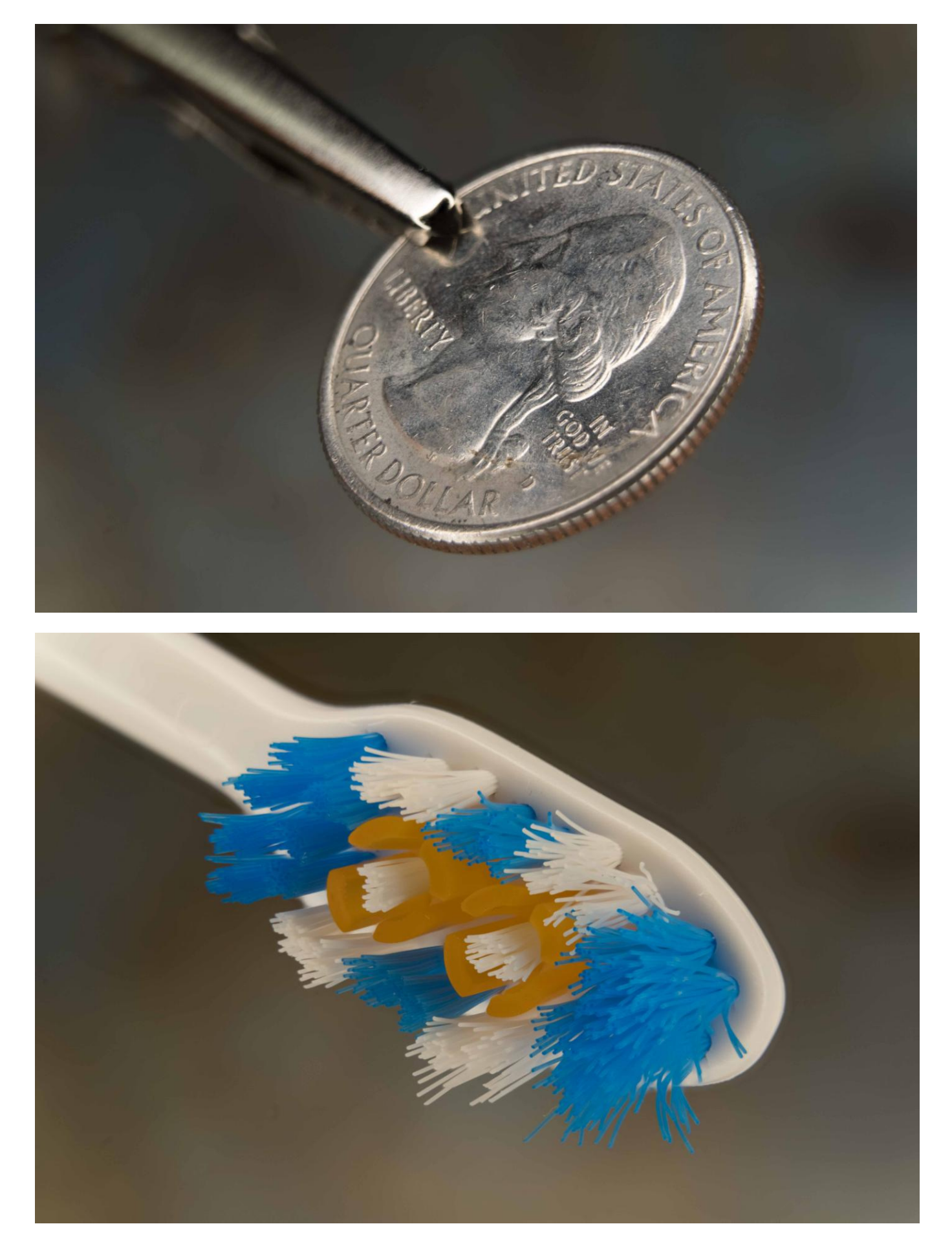

# <span id="page-9-0"></span>**Monthly Challenge Competition**

Subject: Triangle

Winner: Sonya Lang

Title: Grey Wolf

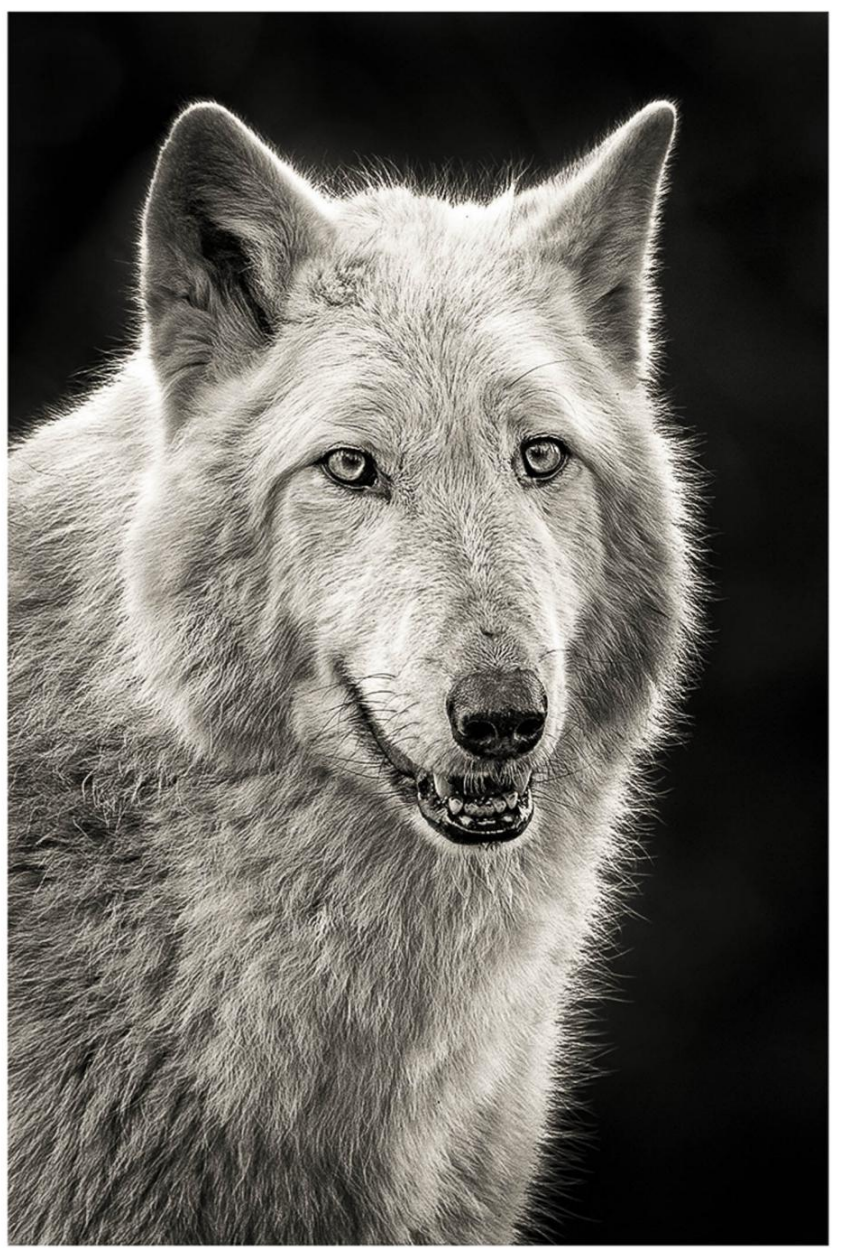

Gray Wolf-Sonya Lang

### <span id="page-10-1"></span><span id="page-10-0"></span>**Regular Competition Winners First Place**

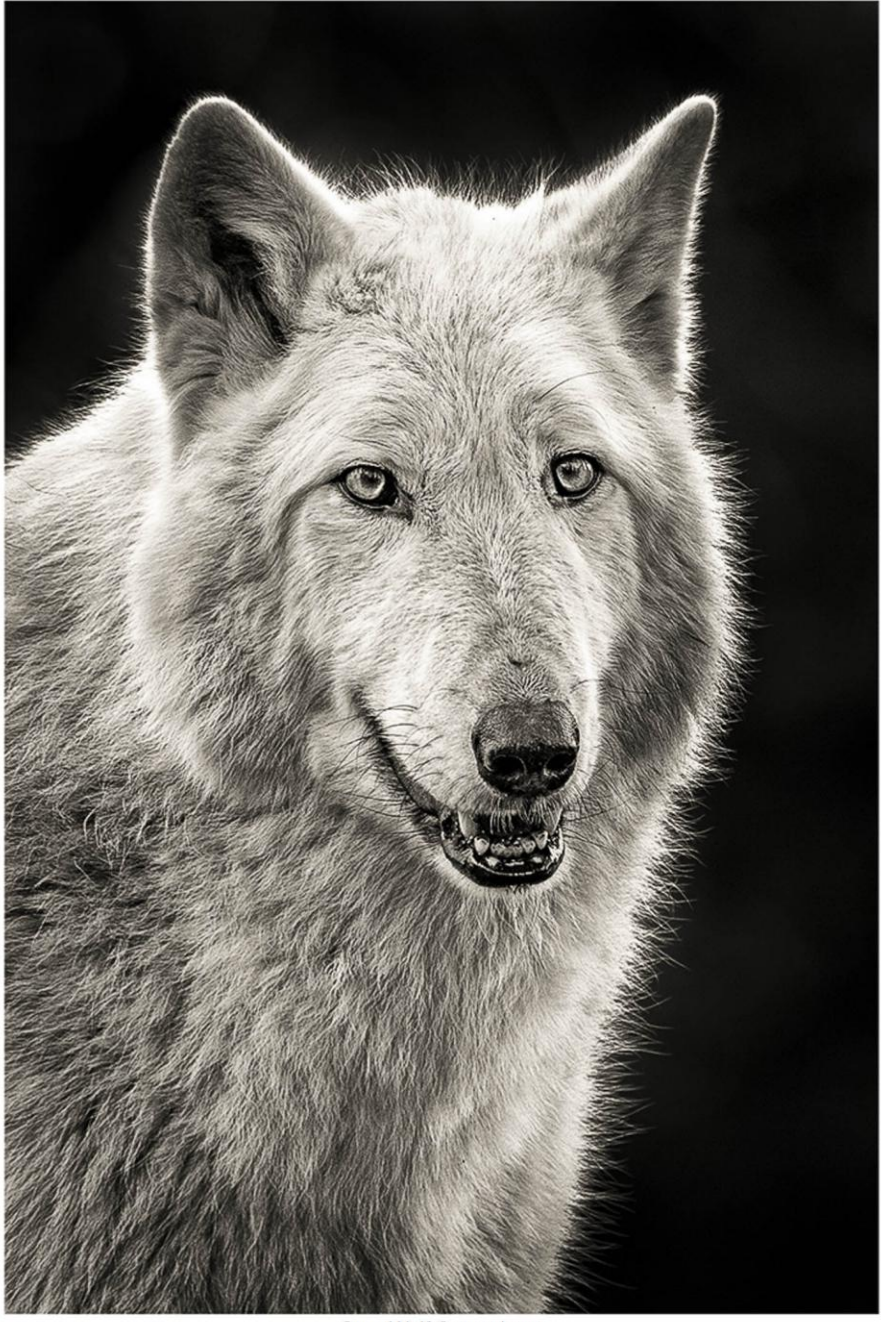

Gray Wolf-Sonya Lang

### <span id="page-11-0"></span>**Second Place**

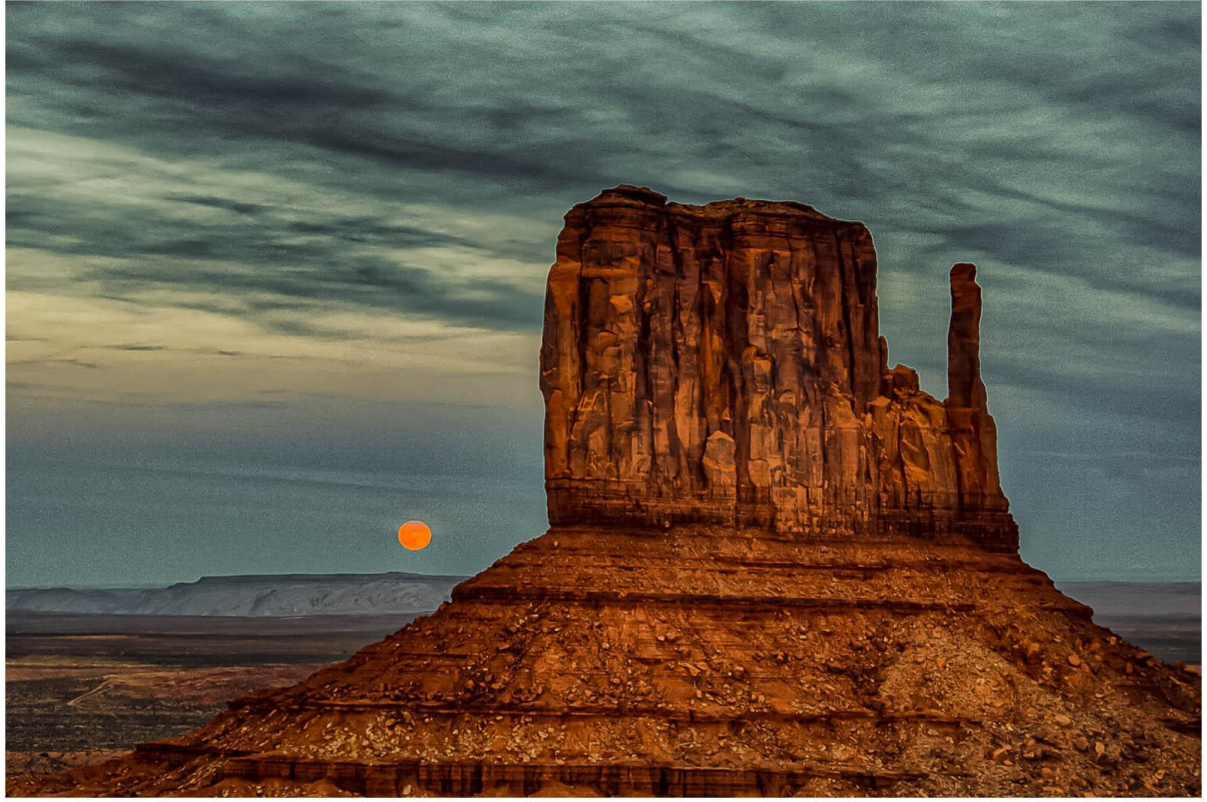

Monument Valley - Bill Schwarz

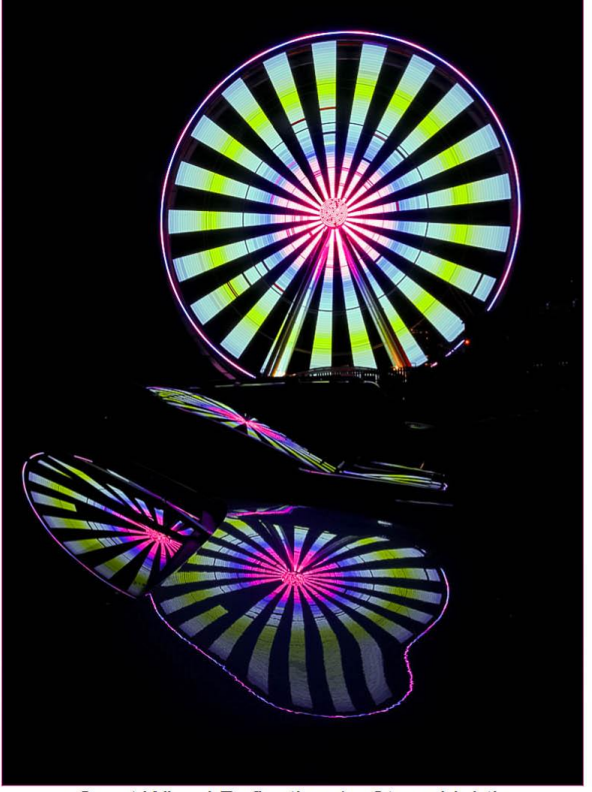

Great Wheel Reflection 1 - Steve Lightle

### <span id="page-12-0"></span>**Honorable Mention**

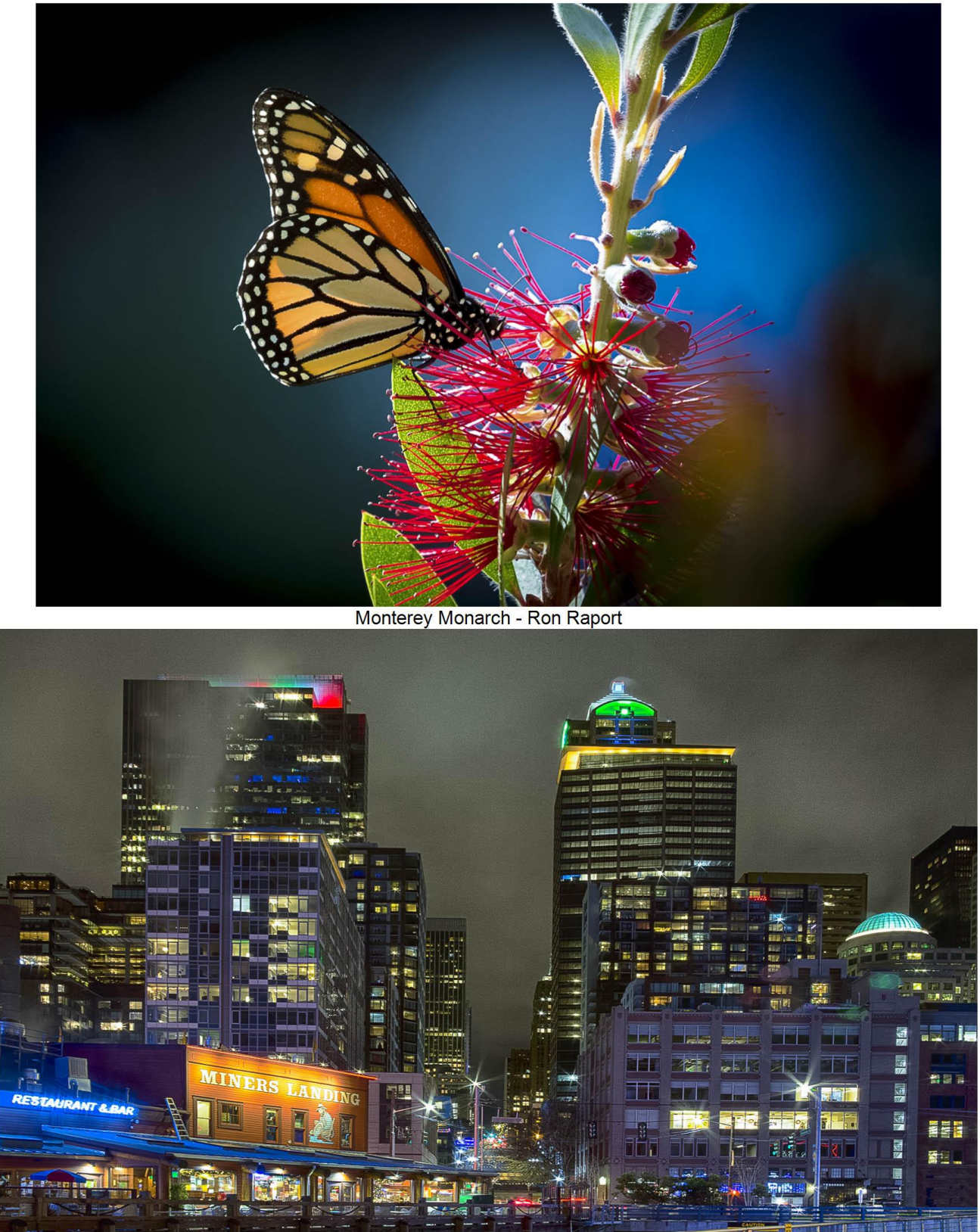

Seattle Water Front - Renata Kleinert

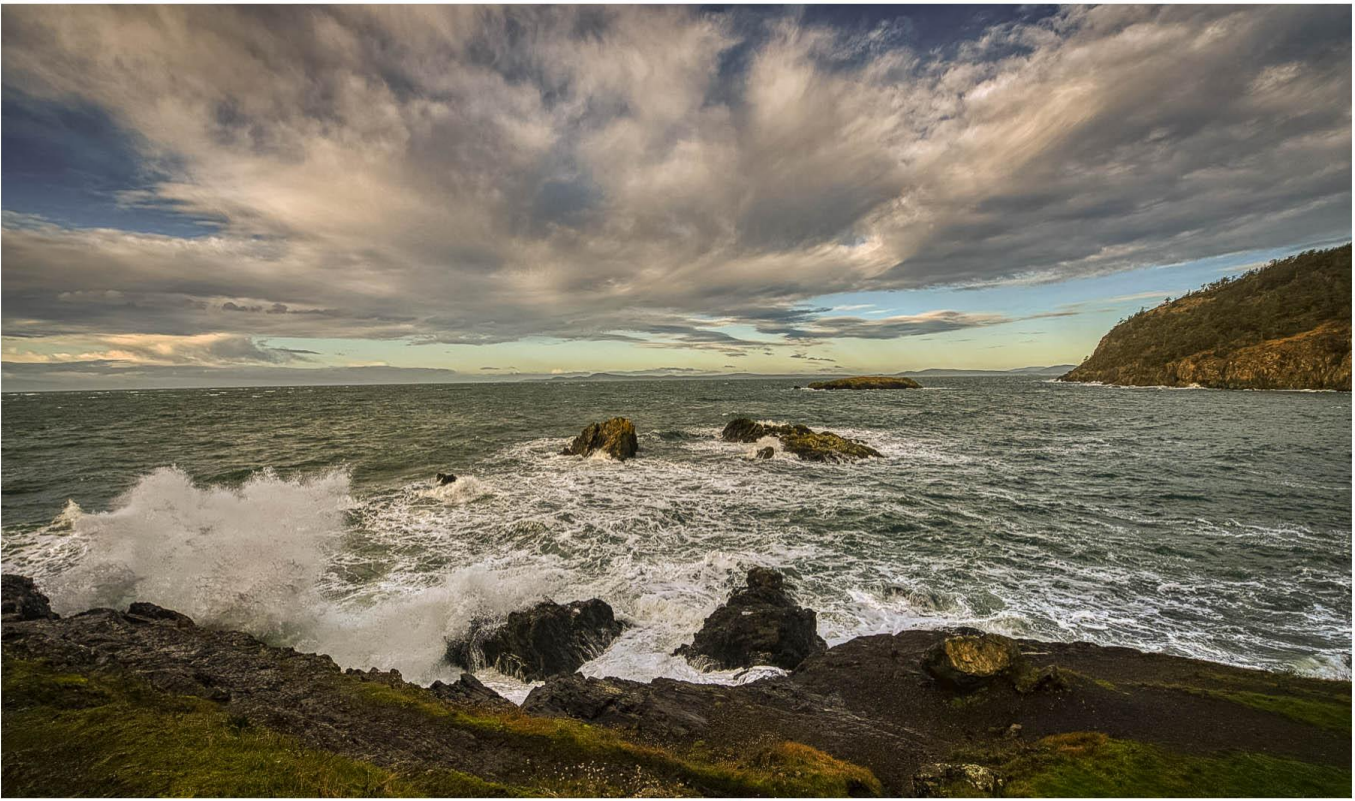

Morning Sea-Doug McCartney

## <span id="page-14-0"></span>**All Photos**

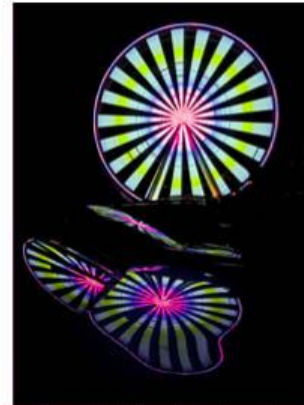

Great Wheel Reflection 1 - Steve Ligh

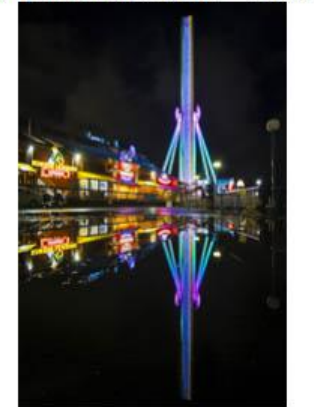

Water and the Wheel-Sonya Lang

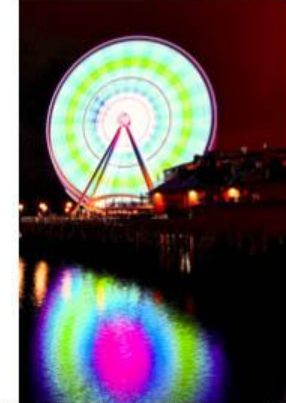

Seattle Great Wheel-Donna Bransco

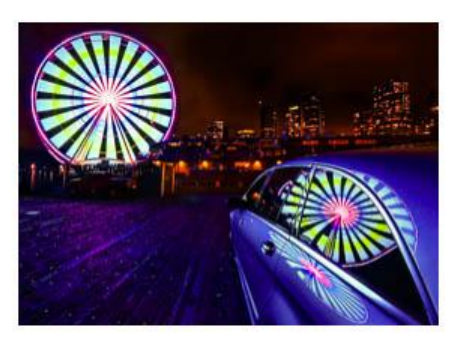

Great Wheel Reflection 2 - Steve Ligh

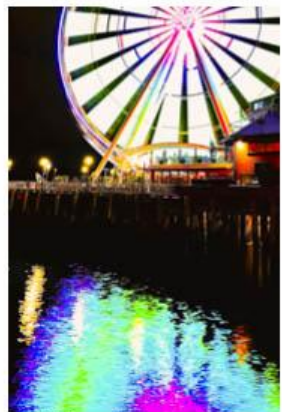

Pier 57 Wheel-Donna Branscome

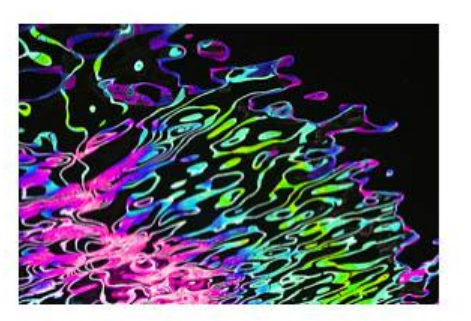

Water Abstract-Sonya Lang

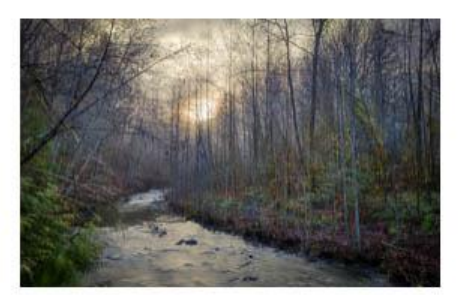

Misty River-Doug McCartney

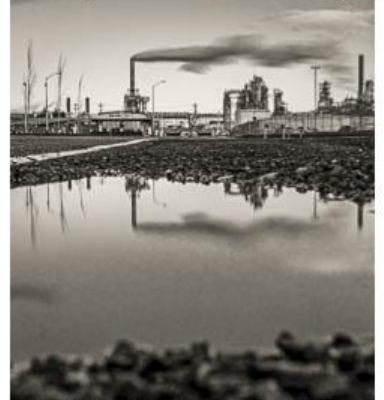

A7305982 - Doug Goodman

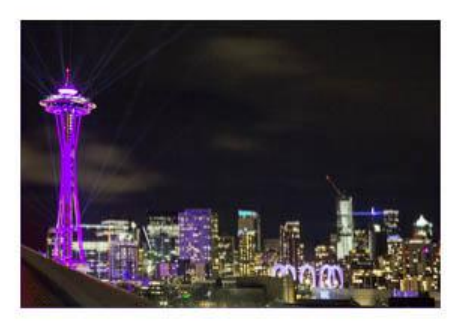

Happy New Year 2020 - Renata Klein

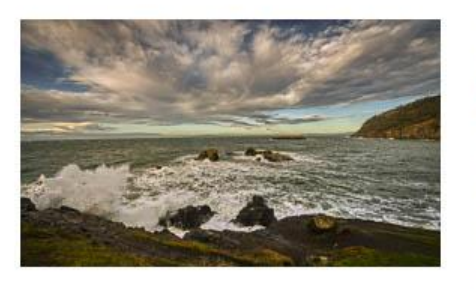

Morning Sea-Doug McCartney

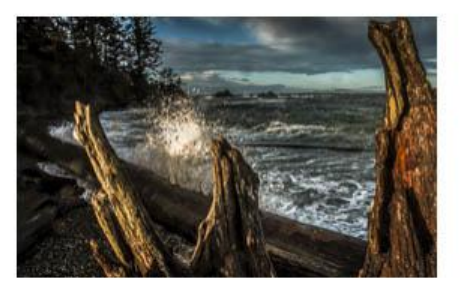

Splash-Doug McCartney

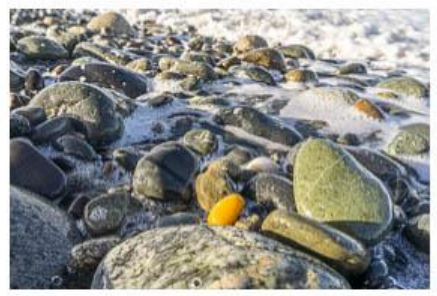

A7306122 - Doug Goodman

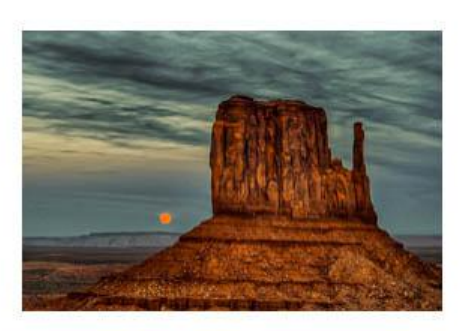

Monument Valley - Bill Schwarz

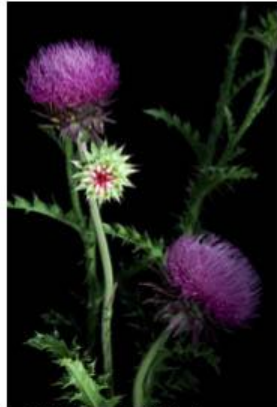

Thistle - Bill Schwarz

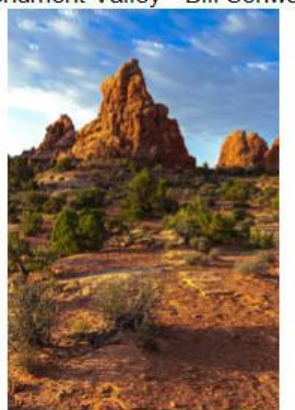

Arches Spire - Steve Lightle

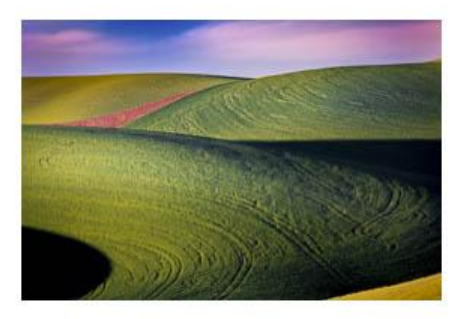

WallaWalla - Ron Raport

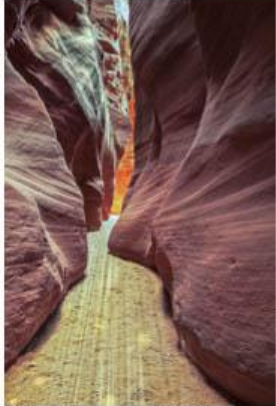

Wire Pass - Bill Schwarz

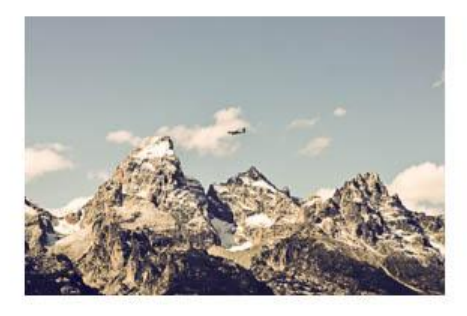

Flying Over The Tetons-Donna<br>Branscome

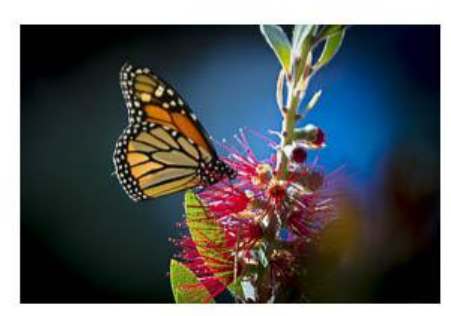

Monterey Monarch - Ron Raport

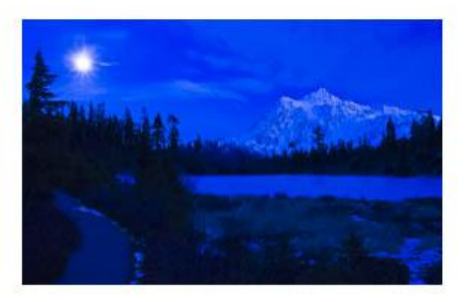

Moonstar at Mt. Shuksan - Sherrie Tallman

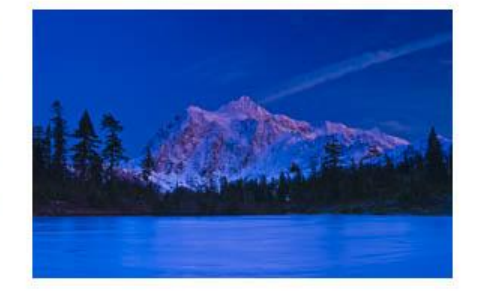

Mt. Shuksan Alpenglow - Sherrie Tallman

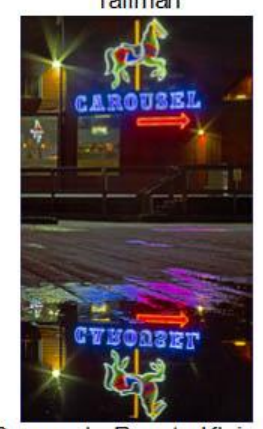

Carousel - Renata Kleinert

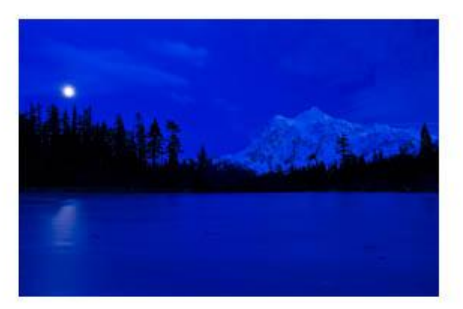

Moonbeam Painting Frozen Picture Lake - Sherrie Tallman

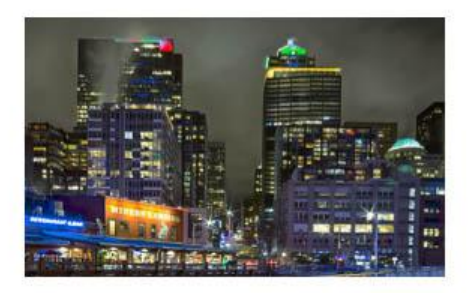

Seattle Water Front - Renata Kleinert

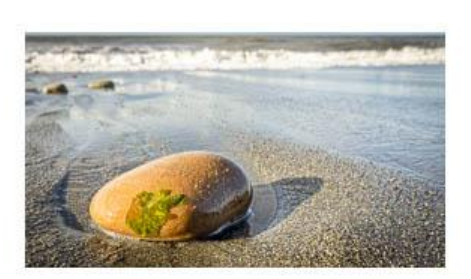

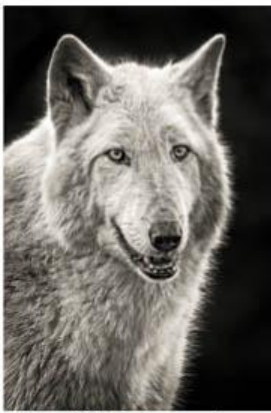

A7306282 - Doug Goodman

Gray Wolf-Sonya Lang

# <span id="page-18-0"></span>**Regular Competition Results**

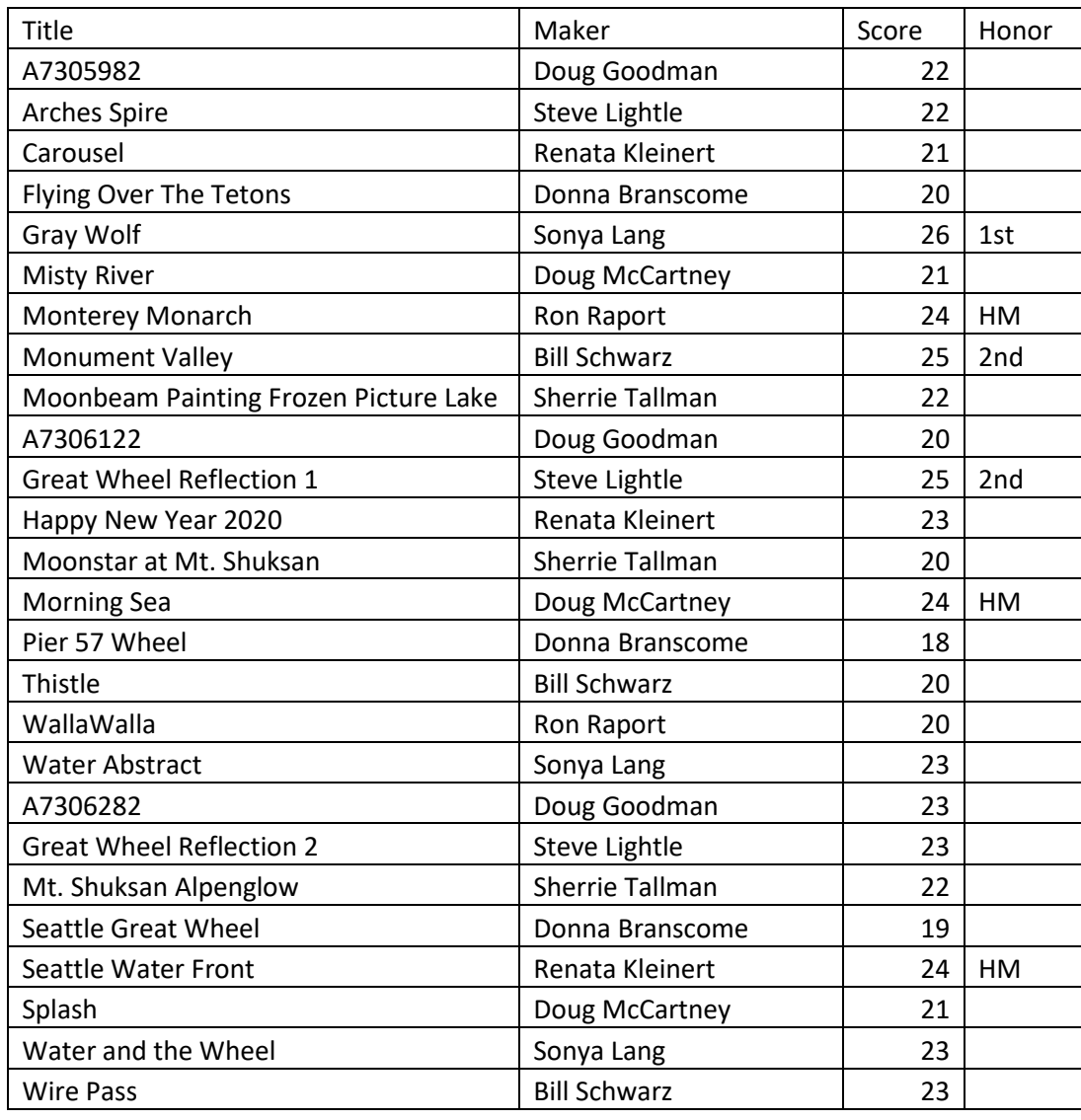

### <span id="page-19-0"></span>**2019 – 2020 PSA Projected Image Division Round 1 Group B Results**

# **November 2019**

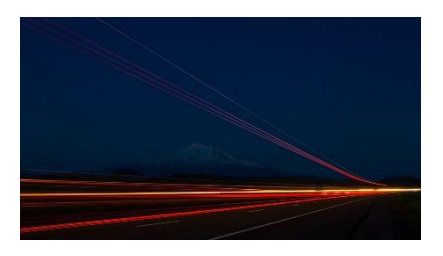

"Light Trails & Shasta" © Sherrie Tallman

9 PSA Pts

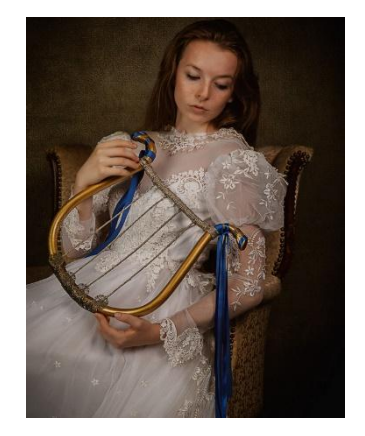

"Melancholy Bride" © Juan Stout

9 PSA Pts

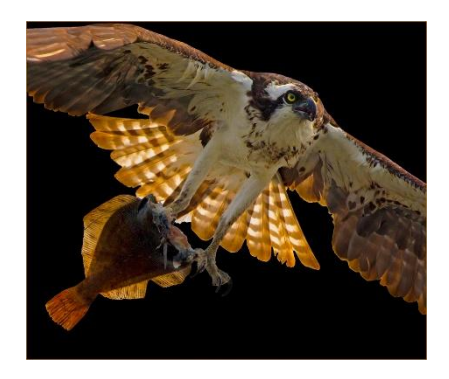

"Osprey Caught A Fish" © Renata Kleinert

12 PSA Pts

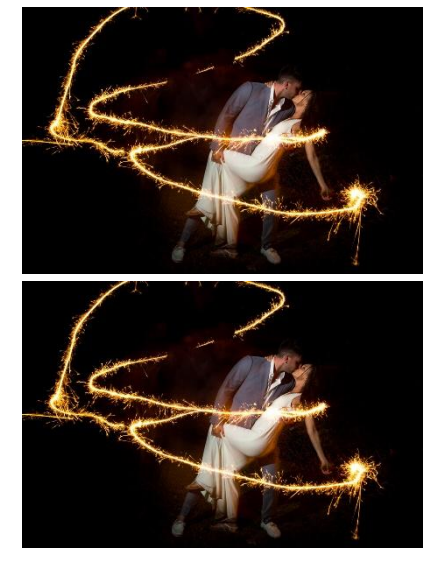

"Sparklers" © Ron Raport

8 PSA Pts

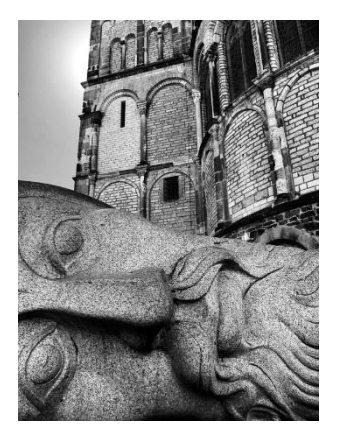

"The Bonn Minster" © Del Deierling

9 PSA Pts

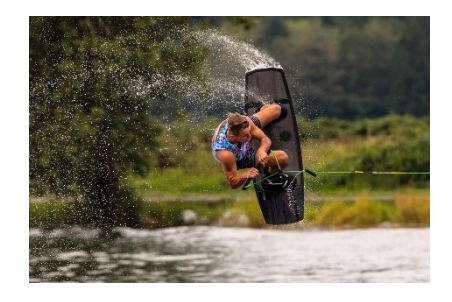

"Wake Board " © Bill Schwarz

11 PSA Pts

# <span id="page-20-0"></span>**Pilchuck Camera Club Membership List 2020**

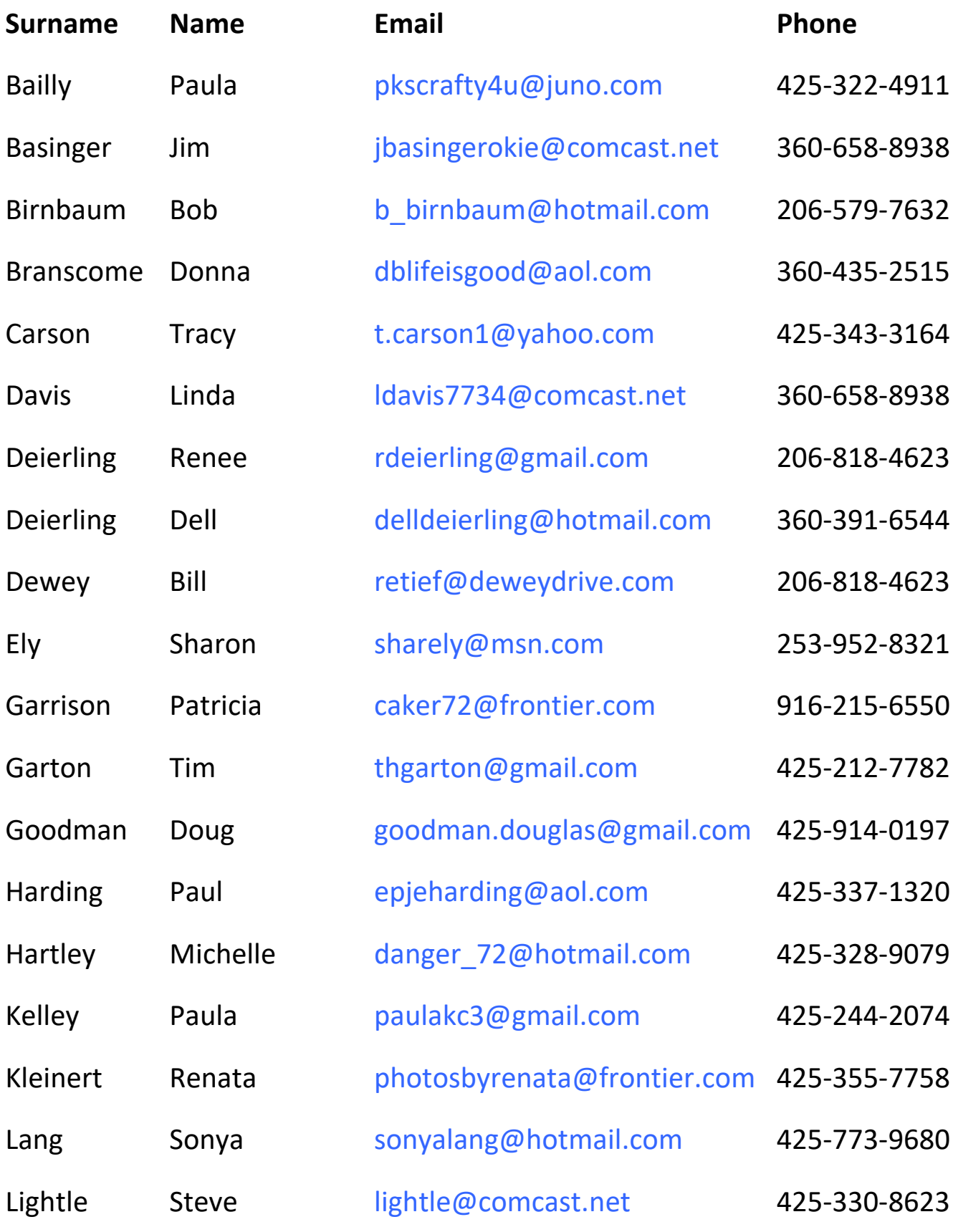

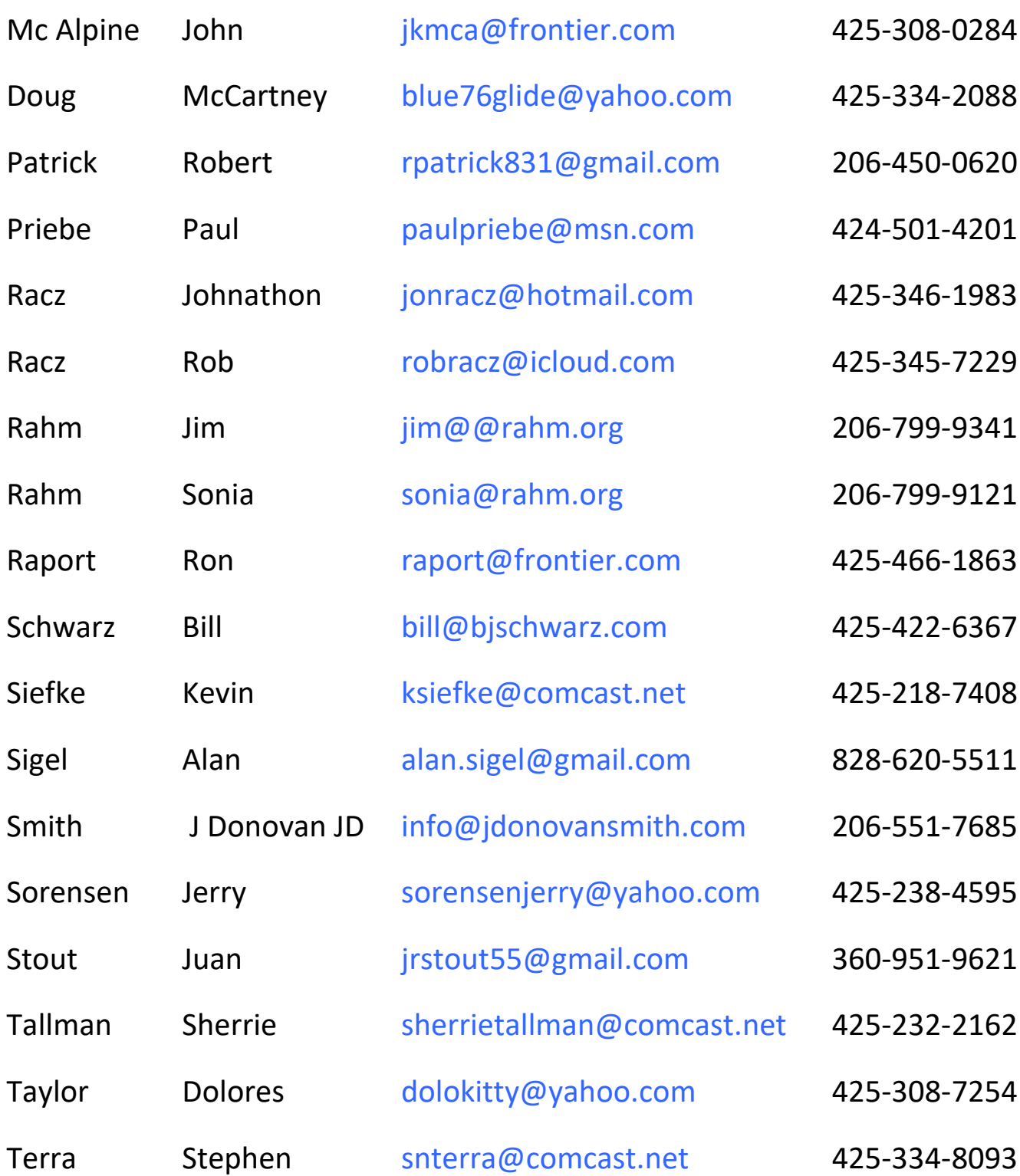